# **Foreman - Bug #18887**

# **"undefined method `each' for nil:NilClass" error during LDAP login and group search**

03/14/2017 05:34 AM - Johan Berg

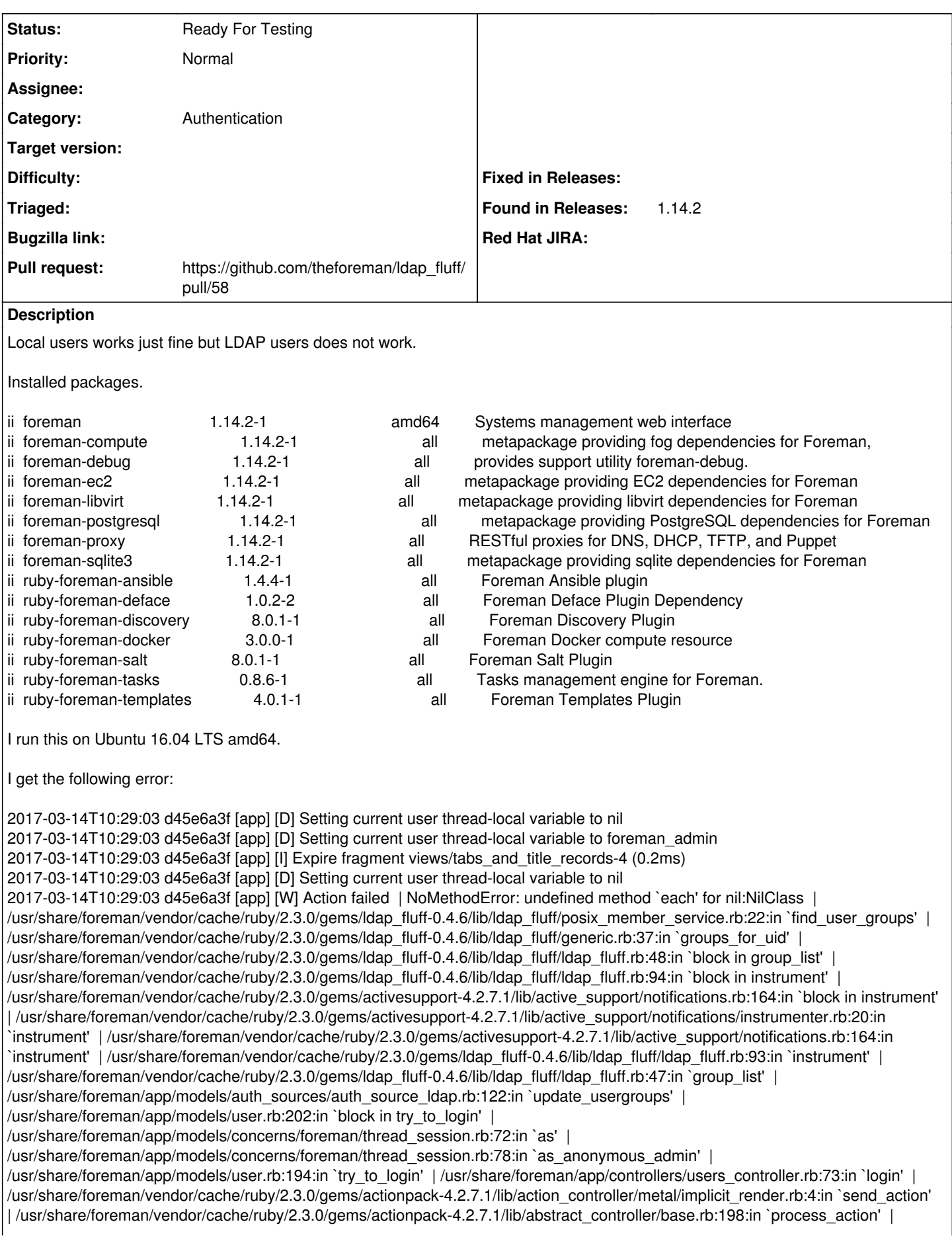

/usr/share/foreman/vendor/cache/ruby/2.3.0/gems/actionpack-4.2.7.1/lib/action\_controller/metal/rendering.rb:10:in `process\_action' | /usr/share/foreman/vendor/cache/ruby/2.3.0/gems/actionpack-4.2.7.1/lib/abstract\_controller/callbacks.rb:20:in `block in process\_action' | /usr/share/foreman/vendor/cache/ruby/2.3.0/gems/activesupport-4.2.7.1/lib/active\_support/callbacks.rb:117:in `call' | /usr/share/foreman/vendor/cache/ruby/2.3.0/gems/activesupport-4.2.7.1/lib/active\_support/callbacks.rb:555:in `block (2 levels) in compile' | /usr/share/foreman/vendor/cache/ruby/2.3.0/gems/activesupport-4.2.7.1/lib/active\_support/callbacks.rb:505:in `call' | /usr/share/foreman/vendor/cache/ruby/2.3.0/gems/activesupport-4.2.7.1/lib/active\_support/callbacks.rb:498:in `block (2 levels) in around' | /usr/share/foreman/vendor/cache/ruby/2.3.0/gems/activesupport-4.2.7.1/lib/active\_support/callbacks.rb:313:in `block (2 levels) in halting'

/usr/share/foreman/vendor/cache/ruby/2.3.0/gems/rails-observers-0.1.2/lib/rails/observers/action\_controller/caching/sweeping.rb:73:i n `around' | /usr/share/foreman/vendor/cache/ruby/2.3.0/gems/activesupport-4.2.7.1/lib/active\_support/callbacks.rb:455:in `public\_send' | /usr/share/foreman/vendor/cache/ruby/2.3.0/gems/activesupport-4.2.7.1/lib/active\_support/callbacks.rb:455:in `block in make\_lambda' | /usr/share/foreman/vendor/cache/ruby/2.3.0/gems/activesupport-4.2.7.1/lib/active\_support/callbacks.rb:312:in `block in halting' | /usr/share/foreman/vendor/cache/ruby/2.3.0/gems/activesupport-4.2.7.1/lib/active\_support/callbacks.rb:497:in `block in around' | /usr/share/foreman/vendor/cache/ruby/2.3.0/gems/activesupport-4.2.7.1/lib/active\_support/callbacks.rb:505:in `call' | /usr/share/foreman/vendor/cache/ruby/2.3.0/gems/activesupport-4.2.7.1/lib/active\_support/callbacks.rb:498:in `block (2 levels) in around' | /usr/share/foreman/vendor/cache/ruby/2.3.0/gems/activesupport-4.2.7.1/lib/active\_support/callbacks.rb:313:in `block (2 levels) in halting' | /usr/share/foreman/app/controllers/concerns/application\_shared.rb:14:in `set\_timezone' | /usr/share/foreman/vendor/cache/ruby/2.3.0/gems/activesupport-4.2.7.1/lib/active\_support/callbacks.rb:432:in `block in

make\_lambda' | /usr/share/foreman/vendor/cache/ruby/2.3.0/gems/activesupport-4.2.7.1/lib/active\_support/callbacks.rb:312:in `block in halting' | /usr/share/foreman/vendor/cache/ruby/2.3.0/gems/activesupport-4.2.7.1/lib/active\_support/callbacks.rb:497:in `block in around' | /usr/share/foreman/vendor/cache/ruby/2.3.0/gems/activesupport-4.2.7.1/lib/active\_support/callbacks.rb:505:in `call' | /usr/share/foreman/vendor/cache/ruby/2.3.0/gems/activesupport-4.2.7.1/lib/active\_support/callbacks.rb:498:in `block (2 levels) in around' | /usr/share/foreman/vendor/cache/ruby/2.3.0/gems/activesupport-4.2.7.1/lib/active\_support/callbacks.rb:313:in `block (2 levels) in halting' | /usr/share/foreman/app/models/concerns/foreman/thread\_session.rb:32:in `clear\_thread' |

/usr/share/foreman/vendor/cache/ruby/2.3.0/gems/activesupport-4.2.7.1/lib/active\_support/callbacks.rb:432:in `block in make\_lambda' | /usr/share/foreman/vendor/cache/ruby/2.3.0/gems/activesupport-4.2.7.1/lib/active\_support/callbacks.rb:312:in `block in halting' | /usr/share/foreman/vendor/cache/ruby/2.3.0/gems/activesupport-4.2.7.1/lib/active\_support/callbacks.rb:497:in `block in around' | /usr/share/foreman/vendor/cache/ruby/2.3.0/gems/activesupport-4.2.7.1/lib/active\_support/callbacks.rb:505:in `call' | /usr/share/foreman/vendor/cache/ruby/2.3.0/gems/activesupport-4.2.7.1/lib/active\_support/callbacks.rb:498:in `block (2 levels) in around' | /usr/share/foreman/vendor/cache/ruby/2.3.0/gems/activesupport-4.2.7.1/lib/active\_support/callbacks.rb:313:in `block (2 levels) in halting'

/usr/share/foreman/vendor/cache/ruby/2.3.0/gems/rails-observers-0.1.2/lib/rails/observers/action\_controller/caching/sweeping.rb:73:i n `around' | /usr/share/foreman/vendor/cache/ruby/2.3.0/gems/activesupport-4.2.7.1/lib/active\_support/callbacks.rb:455:in `public\_send' | /usr/share/foreman/vendor/cache/ruby/2.3.0/gems/activesupport-4.2.7.1/lib/active\_support/callbacks.rb:455:in `block in make\_lambda' | /usr/share/foreman/vendor/cache/ruby/2.3.0/gems/activesupport-4.2.7.1/lib/active\_support/callbacks.rb:312:in `block in halting' | /usr/share/foreman/vendor/cache/ruby/2.3.0/gems/activesupport-4.2.7.1/lib/active\_support/callbacks.rb:497:in `block in around' | /usr/share/foreman/vendor/cache/ruby/2.3.0/gems/activesupport-4.2.7.1/lib/active\_support/callbacks.rb:505:in `call' | /usr/share/foreman/vendor/cache/ruby/2.3.0/gems/activesupport-4.2.7.1/lib/active\_support/callbacks.rb:92:in

`\_\_run\_callbacks\_\_' | /usr/share/foreman/vendor/cache/ruby/2.3.0/gems/activesupport-4.2.7.1/lib/active\_support/callbacks.rb:778:in `run\_process\_action\_callbacks' |

/usr/share/foreman/vendor/cache/ruby/2.3.0/gems/activesupport-4.2.7.1/lib/active\_support/callbacks.rb:81:in `run\_callbacks' | /usr/share/foreman/vendor/cache/ruby/2.3.0/gems/actionpack-4.2.7.1/lib/abstract\_controller/callbacks.rb:19:in `process\_action' | /usr/share/foreman/vendor/cache/ruby/2.3.0/gems/actionpack-4.2.7.1/lib/action\_controller/metal/rescue.rb:29:in `process\_action' | /usr/share/foreman/vendor/cache/ruby/2.3.0/gems/actionpack-4.2.7.1/lib/action\_controller/metal/instrumentation.rb:32:in `block in process\_action' | /usr/share/foreman/vendor/cache/ruby/2.3.0/gems/activesupport-4.2.7.1/lib/active\_support/notifications.rb:164:in `block in instrument' |

/usr/share/foreman/vendor/cache/ruby/2.3.0/gems/activesupport-4.2.7.1/lib/active\_support/notifications/instrumenter.rb:20:in `instrument' | /usr/share/foreman/vendor/cache/ruby/2.3.0/gems/activesupport-4.2.7.1/lib/active\_support/notifications.rb:164:in `instrument' |

/usr/share/foreman/vendor/cache/ruby/2.3.0/gems/actionpack-4.2.7.1/lib/action\_controller/metal/instrumentation.rb:30:in `process\_action' |

/usr/share/foreman/vendor/cache/ruby/2.3.0/gems/actionpack-4.2.7.1/lib/action\_controller/metal/params\_wrapper.rb:250:in `process\_action' |

/usr/share/foreman/vendor/cache/ruby/2.3.0/gems/activerecord-4.2.7.1/lib/active\_record/railties/controller\_runtime.rb:18:in `process\_action' | /usr/share/foreman/vendor/cache/ruby/2.3.0/gems/actionpack-4.2.7.1/lib/abstract\_controller/base.rb:137:in `process' | /usr/share/foreman/vendor/cache/ruby/2.3.0/gems/actionview-4.2.7.1/lib/action\_view/rendering.rb:30:in `process' | /usr/share/foreman/vendor/cache/ruby/2.3.0/gems/actionpack-4.2.7.1/lib/action\_controller/metal.rb:196:in `dispatch' | /usr/share/foreman/vendor/cache/ruby/2.3.0/gems/actionpack-4.2.7.1/lib/action\_controller/metal/rack\_delegation.rb:13:in `dispatch' | /usr/share/foreman/vendor/cache/ruby/2.3.0/gems/actionpack-4.2.7.1/lib/action\_controller/metal.rb:237:in `block in action' | /usr/share/foreman/vendor/cache/ruby/2.3.0/gems/actionpack-4.2.7.1/lib/action\_dispatch/routing/route\_set.rb:74:in `dispatch' | /usr/share/foreman/vendor/cache/ruby/2.3.0/gems/actionpack-4.2.7.1/lib/action\_dispatch/routing/route\_set.rb:43:in `serve' | /usr/share/foreman/vendor/cache/ruby/2.3.0/gems/actionpack-4.2.7.1/lib/action\_dispatch/journey/router.rb:43:in `block in serve' | /usr/share/foreman/vendor/cache/ruby/2.3.0/gems/actionpack-4.2.7.1/lib/action\_dispatch/journey/router.rb:30:in `each' | /usr/share/foreman/vendor/cache/ruby/2.3.0/gems/actionpack-4.2.7.1/lib/action\_dispatch/journey/router.rb:30:in `serve' | /usr/share/foreman/vendor/cache/ruby/2.3.0/gems/actionpack-4.2.7.1/lib/action\_dispatch/routing/route\_set.rb:817:in `call' | /usr/share/foreman/vendor/cache/ruby/2.3.0/gems/apipie-rails-0.3.7/lib/apipie/static\_dispatcher.rb:65:in `call' | /usr/share/foreman/vendor/cache/ruby/2.3.0/gems/apipie-rails-0.3.7/lib/apipie/extractor/recorder.rb:132:in `call' |

/usr/share/foreman/vendor/cache/ruby/2.3.0/gems/apipie-rails-0.3.7/lib/apipie/middleware/checksum\_in\_headers.rb:27:in `call' | /usr/share/foreman/vendor/cache/ruby/2.3.0/gems/rack-1.6.5/lib/rack/etag.rb:24:in `call' | /usr/share/foreman/vendor/cache/ruby/2.3.0/gems/rack-1.6.5/lib/rack/conditionalget.rb:38:in `call' | /usr/share/foreman/vendor/cache/ruby/2.3.0/gems/rack-1.6.5/lib/rack/head.rb:13:in `call' | /usr/share/foreman/vendor/cache/ruby/2.3.0/gems/actionpack-4.2.7.1/lib/action\_dispatch/middleware/params\_parser.rb:27:in `call' | /usr/share/foreman/lib/middleware/catch\_json\_parse\_errors.rb:8:in `call' | /usr/share/foreman/vendor/cache/ruby/2.3.0/gems/actionpack-4.2.7.1/lib/action\_dispatch/middleware/flash.rb:260:in `call' | /usr/share/foreman/vendor/cache/ruby/2.3.0/gems/rack-1.6.5/lib/rack/session/abstract/id.rb:225:in `context' | /usr/share/foreman/vendor/cache/ruby/2.3.0/gems/rack-1.6.5/lib/rack/session/abstract/id.rb:220:in `call' | /usr/share/foreman/vendor/cache/ruby/2.3.0/gems/actionpack-4.2.7.1/lib/action\_dispatch/middleware/cookies.rb:560:in `call' | /usr/share/foreman/vendor/cache/ruby/2.3.0/gems/activerecord-4.2.7.1/lib/active\_record/query\_cache.rb:36:in `call' | /usr/share/foreman/vendor/cache/ruby/2.3.0/gems/activerecord-4.2.7.1/lib/active\_record/connection\_adapters/abstract/connection\_p ool.rb:653:in `call' | /usr/share/foreman/vendor/cache/ruby/2.3.0/gems/actionpack-4.2.7.1/lib/action\_dispatch/middleware/callbacks.rb:29:in `block in call' | /usr/share/foreman/vendor/cache/ruby/2.3.0/gems/activesupport-4.2.7.1/lib/active\_support/callbacks.rb:88:in `\_\_run\_callbacks\_\_' | /usr/share/foreman/vendor/cache/ruby/2.3.0/gems/activesupport-4.2.7.1/lib/active\_support/callbacks.rb:778:in `\_run\_call\_callbacks' | /usr/share/foreman/vendor/cache/ruby/2.3.0/gems/activesupport-4.2.7.1/lib/active\_support/callbacks.rb:81:in `run\_callbacks' | /usr/share/foreman/vendor/cache/ruby/2.3.0/gems/actionpack-4.2.7.1/lib/action\_dispatch/middleware/callbacks.rb:27:in `call' | /usr/share/foreman/vendor/cache/ruby/2.3.0/gems/actionpack-4.2.7.1/lib/action\_dispatch/middleware/remote\_ip.rb:78:in `call' | /usr/share/foreman/vendor/cache/ruby/2.3.0/gems/actionpack-4.2.7.1/lib/action\_dispatch/middleware/debug\_exceptions.rb:17:in `call' | /usr/share/foreman/vendor/cache/ruby/2.3.0/gems/actionpack-4.2.7.1/lib/action\_dispatch/middleware/show\_exceptions.rb:30:in `call' | /usr/share/foreman/vendor/cache/ruby/2.3.0/gems/railties-4.2.7.1/lib/rails/rack/logger.rb:38:in `call\_app' | /usr/share/foreman/vendor/cache/ruby/2.3.0/gems/railties-4.2.7.1/lib/rails/rack/logger.rb:22:in `call' | /usr/share/foreman/lib/middleware/tagged\_logging.rb:18:in `call' | /usr/share/foreman/vendor/cache/ruby/2.3.0/gems/actionpack-4.2.7.1/lib/action\_dispatch/middleware/request\_id.rb:21:in `call' | /usr/share/foreman/vendor/cache/ruby/2.3.0/gems/rack-1.6.5/lib/rack/methodoverride.rb:22:in `call' | /usr/share/foreman/vendor/cache/ruby/2.3.0/gems/rack-1.6.5/lib/rack/runtime.rb:18:in `call' | /usr/share/foreman/vendor/cache/ruby/2.3.0/gems/activesupport-4.2.7.1/lib/active\_support/cache/strategy/local\_cache\_middleware.r b:28:in `call' | /usr/share/foreman/vendor/cache/ruby/2.3.0/gems/actionpack-4.2.7.1/lib/action\_dispatch/middleware/static.rb:120:in `call' | /usr/share/foreman/vendor/cache/ruby/2.3.0/gems/rack-1.6.5/lib/rack/sendfile.rb:113:in `call' | /usr/share/foreman/vendor/cache/ruby/2.3.0/gems/secure\_headers-3.6.1/lib/secure\_headers/middleware.rb:12:in `call' | /usr/share/foreman/vendor/cache/ruby/2.3.0/gems/railties-4.2.7.1/lib/rails/engine.rb:518:in `call' | /usr/share/foreman/vendor/cache/ruby/2.3.0/gems/railties-4.2.7.1/lib/rails/application.rb:165:in `call' | /usr/share/foreman/vendor/cache/ruby/2.3.0/gems/railties-4.2.7.1/lib/rails/railtie.rb:194:in `public\_send' | /usr/share/foreman/vendor/cache/ruby/2.3.0/gems/railties-4.2.7.1/lib/rails/railtie.rb:194:in `method\_missing' | /usr/share/foreman/vendor/cache/ruby/2.3.0/gems/rack-1.6.5/lib/rack/urlmap.rb:66:in `block in call' | /usr/share/foreman/vendor/cache/ruby/2.3.0/gems/rack-1.6.5/lib/rack/urlmap.rb:50:in `each' | /usr/share/foreman/vendor/cache/ruby/2.3.0/gems/rack-1.6.5/lib/rack/urlmap.rb:50:in `call' | /usr/lib/ruby/vendor\_ruby/phusion\_passenger/rack/thread\_handler\_extension.rb:97:in `process\_request' | /usr/lib/ruby/vendor\_ruby/phusion\_passenger/request\_handler/thread\_handler.rb:160:in `accept\_and\_process\_next\_request' | /usr/lib/ruby/vendor\_ruby/phusion\_passenger/request\_handler/thread\_handler.rb:113:in `main\_loop' | /usr/lib/ruby/vendor\_ruby/phusion\_passenger/request\_handler.rb:416:in `block (3 levels) in start\_threads' /usr/lib/ruby/vendor\_ruby/phusion\_passenger/utils.rb:113:in `block in create\_thread\_and\_abort\_on\_exception' /usr/share/foreman/vendor/cache/ruby/2.3.0/gems/logging-2.1.0/lib/logging/diagnostic\_context.rb:450:in `block in create\_with\_logging\_context' 2017-03-14T10:29:03 d45e6a3f [app] [I] Rendered common/500.html.erb within layouts/application (4.6ms) 2017-03-14T10:29:03 d45e6a3f [app] [I] Rendered layouts/\_application\_content.html.erb (0.4ms) 2017-03-14T10:29:03 d45e6a3f [app] [I] Rendered layouts/base.html.erb (2.9ms) 2017-03-14T10:29:03 d45e6a3f [app] [I] Completed 500 Internal Server Error in 113ms (Views: 10.2ms | ActiveRecord: 7.3ms) 2017-03-14T10:29:03 03a66c9f [app] [I] Started GET "/javascripts/locale/en/app.js" for 10.140.102.1 at 2017-03-14 10:29:03 +0100 2017-03-14T10:29:03 03a66c9f [app] [F] | ActionController::RoutingError (No route matches [GET] "/javascripts/locale/en/app.js"): | lib/middleware/tagged\_logging.rb:18:in `call'

## **History**

#### **#1 - 03/14/2017 05:53 AM - Dominic Cleal**

*- Subject changed from Problems logging in via LDAP on 1.13.2 to 1.14.2 to "undefined method `each' for nil:NilClass" error during LDAP login and group search*

This may be related to [https://github.com/theforeman/ldap\\_fluff/commit/1b2fea9a90eefe11dc4c3c6e1e10e3caf4df6781,](https://github.com/theforeman/ldap_fluff/commit/1b2fea9a90eefe11dc4c3c6e1e10e3caf4df6781) and probably occurs because there was an LDAP error when searching for groups beneath the group DN. Ensure the group base DN is set in the LDAP authentication source correctly.

You *may* be able to see details of the search or error by enabling LDAP debugging [\(https://theforeman.org/manuals/1.14/index.html#7.2Debugging\)](https://theforeman.org/manuals/1.14/index.html#7.2Debugging).

#### **#2 - 03/14/2017 06:11 AM - Johan Berg**

### Dominic Cleal wrote:

This may be related to https://github.com/theforeman/Idap\_fluff/commit/1b2fea9a90eefe11dc4c3c6e1e10e3caf4df6781, and probably occurs because there was an LDAP error when searching for groups beneath the group DN. Ensure the group base DN is set in the LDAP authentication source correctly.

You *may* be able to see details of the search or error by enabling LDAP debugging ( <https://theforeman.org/manuals/1.14/index.html#7.2Debugging>).

Thanks I will check that out and report back.

# **#3 - 08/30/2017 05:06 AM - Ivan Necas**

I was able to reproduce this when the group base dn was not present on the ldap system.

#### **#4 - 08/30/2017 05:18 AM - Ivan Necas**

- *Status changed from New to Ready For Testing*
- *Pull request https://github.com/theforeman/ldap\_fluff/pull/58 added*

The reproducer steps: set the group base dn to some non-existing base with Posix ldap provider.